## ACCESS PDF

https://www.100test.com/kao\_ti2020/135/2021\_2022\_ACCESS\_E5 \_85\_A5\_E9\_c97\_135833.htm

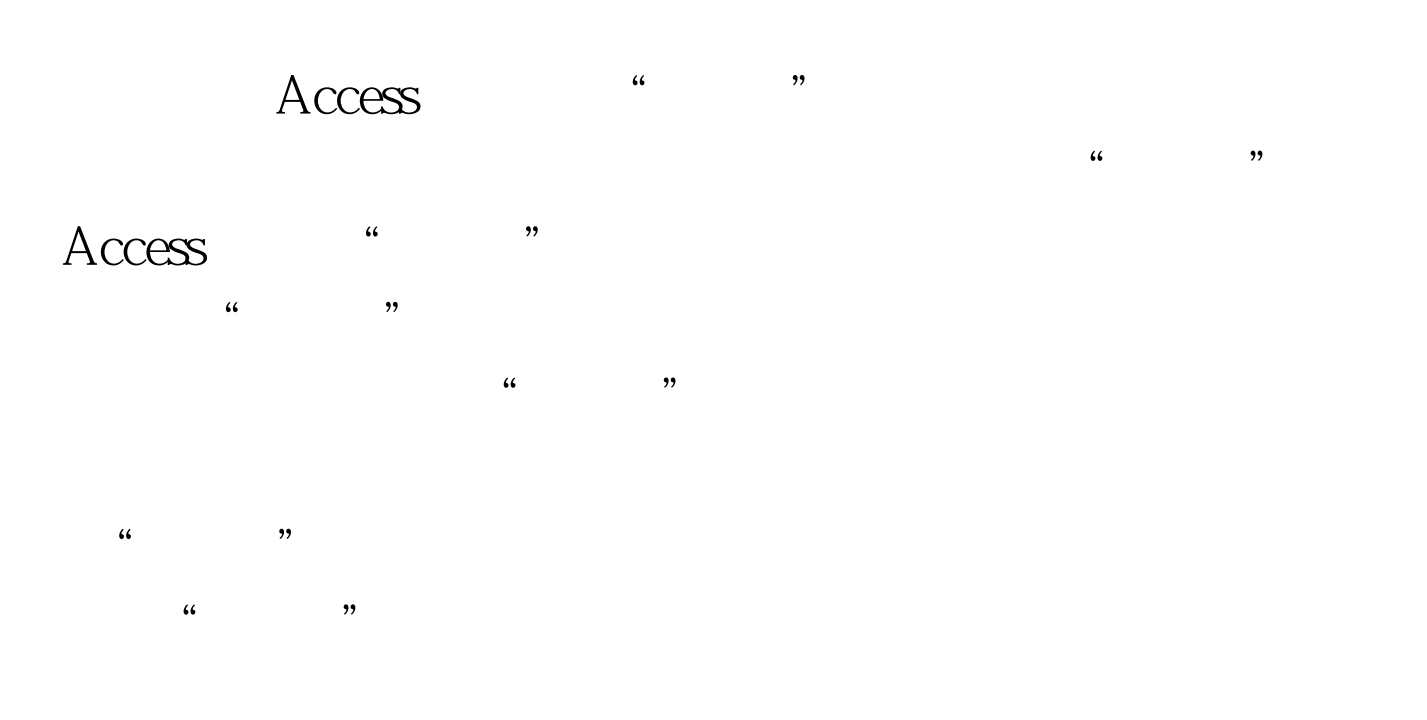

" " 100Test "

www.100test.com